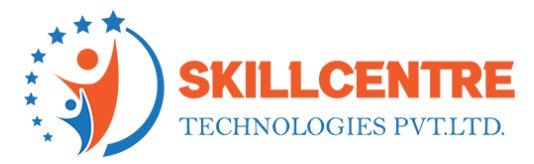

# **Snowflake Development**

AT LEO

ings 21

### **Prerequisites for snowflake**:

- 1. Basic SQL knowledge,
- 2. Understanding of Data Warehousing concepts.

# **Module 1: Snowflake Architecture and Overview**

Snowflake Overview

Architecture

How to use the Snowflake UI & ecosystem

# **Module 2: Introduction to Cloud**

What is Cloud

Different Cloud Vendors

Advantages of Cloud over On-Premises

# **Module 3: Introduction to Data Warehousing Concepts**

What is a Data Warehouse, and Why do we need a Data Warehouse?

Database Vs Data Warehouse.

Data Warehouse Architecture

OLTP Vs OLAP

What is ETL

### **Module 4: Introduction to Snowflake**

How different from traditional DB

Quick start to the snowflake and accessing trial account

SkillCentre Technologies Pvt Ltd Hyderabad || Bengaluru

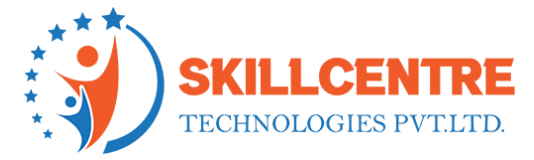

Creating warehouse, DB, Schema, and tables Accessing different roles and using it Working with worksheets Understanding different type of accounts

# **Module 5: Understand Cloud platforms**

AWS and understanding S3 storage Snowflake architecture and caching AZURE and understanding blob storage GCP and understanding Bucket storage

# **Module 6: Data Loading and Unloading**

File formats

Internal and external storage

Internal and external stage

Copy into usage

Snowflake internal storage

Accessing Cloud storage data into Snowflake (GCP, AZURE and AWS)

Paper Lib

Data unloading

### **Module 7: SnowPipe**

Accessing Snowpipe PUT and GET commands Bulk loading from cloud storage Continuous loading

> SkillCentre Technologies Pvt Ltd Hyderabad || Bengaluru

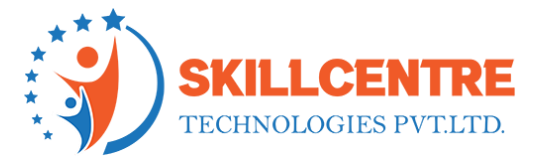

### **Module 8: Partner connect with snowflake**

Snowflake Connector and use cases Python BI connectors use cases Other connectors hands-on

# **Module 9: Handling JSON and Semi structured data**

Variant Data Type File format options Creating stages Loading JSON semi-structured data into SF tables Accessing JSON with select statement

# **Module 10: Scheduling with Snowflake**

Creating Tasks

Streams

Accessing procedures with tasks

Scheduling as per time with Different time zones

Automate loading process Daily and Weekly

# **Module 11: Secure Data sharing**

Usage of sharing data

Sharing data with different accounts

Sharing data with non-SF accounts using reader accounts

Importance of reader accounts

Privileges in data sharing

### SkillCentre Technologies Pvt Ltd Hyderabad || Bengaluru

WILLIE C

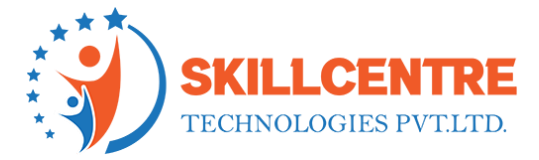

Challenges with cross-region sharing and understanding replication Connecting shared objects with BI tools Limitations with Data sharing WILLIG

## **Module 12: Cloning**

Access Control Privileges for Cloned Objects

Cloning and Snowflake Objects

Impact of DDL on Cloning

Impact of DML and Data Retention on Cloning

# **Module 13: Time travel & Failsafe**

Introduction to Time Travel

Querying Historical Data

Enabling and Disabling Time Travel

Data Retention Period

Cloning Using Time Travel (Databases, Schemas, and Tables Only)

# **Module 14: Query Caching, Clustering, and Performance techniques**

Creating multi-users on large tables

Performance techniques

Result set cache

Metadata cache

Query data cache

Best practices of using caching for performance and cost optimization

# SkillCentre Technologies Pvt Ltd

Hyderabad || Bengaluru

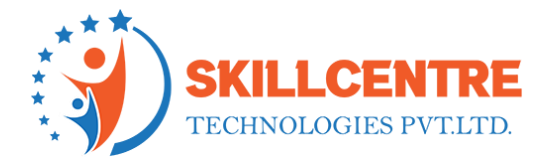

### **Module 15: Advanced Topics:**

- Error Handling and Validations
- Snowflake Pricing model and selecting best Edition and Calculation of Credits usage
- Resource Monitoring
- Data Masking
- Partitioning and Clustering in snowflake
- Materialized View and Normal View
- Integration with Python
- Integration with AWS, Azure and Google Cloud
- Best Practices to follow

### **Snowflake Admin**

Snowflake User's Maintenance like Create, Assign, Default Warehouse, Database, Schema, Validity Period, Extension of User Validity Period, Lock and Unlock Users etc.

- Credit Usage and How to Save Credits and How to Guide Snowflake Developers to Save Credits.
- Initiate Payments for Snowflake Accounts.
- Configure Policies, Changes, Activate Selected Network Policy etc.
- Role Assignments & Grant Privileges to Different Accounts.
- Monitor Fail-Safe and Guide to Snowflake Developers.
- About Session Usages.

#### SkillCentre Technologies Pvt Ltd Hyderabad || Bengaluru

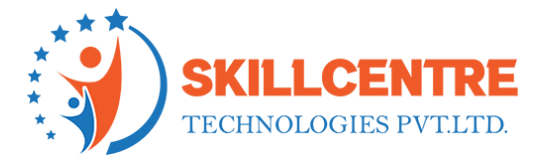

- Types of Roles and Difference between Each of them.
- How to Derive the Roles, Warehouses, Databases, Schemas, Tables, Views etc. for Multiple Users & Data Restrictions for Each User, Group Users etc.
- ↓ Monitoring or Reviewing the Best Practice & Considerations for Managing Load Operations and Performance.
- ↓ Monitoring Snowflake Resource Monitoring Each User and How to Control by ACCOUNTADMIN.
- ↓ Define Third-Party Accounts, when we go for it and Why Snowflake Introduced Third- Party Account.
- Overview of Data Providers and Consumers.
- Data Sharing from Snowflake Account to Non-Snowflake Account.

Share Data from Snowflake Account to Consumer Who Doesn't Have Snowflake Account.

Apply Column level Security Features for Data Controlling.

How to Define a Dynamic Data Masking and when we can go for it.<br>  $\overline{\phantom{a}}$  What is External Tokenization when we can go for it.<br>  $\overline{\phantom{a}}$ 

 $\overline{\text{L}}$  What is External Tokenization when we can go for it.